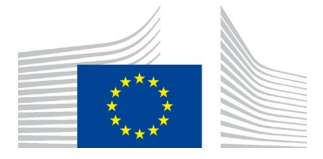

Directorate G: Business and trade statistics **Unit G-4: Innovation and digitalisation :** 

# **ICT Surveys database on Households**

**Quick documentation (updated 14/12/2022)** 

# **1. Update**

Most information given in the initial document (v 11.12.2012) still applies. Some minor changes in the ICT survey databases occurred in 2016, when we migrated to corporate software. Some changes in the way footnotes are stored also occurred in 2021. Hence, corrections were necessary in this document. Therefore this documentation has been reviewed to fit the new database structure.

## **2. DATABASES**

## **2.1.Databases – Files**

There are 2 files, ENT.mdb, ENT2.mdb and HH.mdb, with the data from the ICT surveys on households. One file has data from 2002 to 2016, while the other has data from 2017 onwards. All are in Microsoft Access format and have the same structure, described below.

## **2.2.New database structure**

As of 2011, as the comprehensive databases became bigger and bigger, we have moved to a new, compact structure.

We achieved this goal by removing the text fields from the main tables and replacing them by, small, numeric IDs. The old, text fields can be found in reference tables. For the interested in database design, that is called normalisation. The format of the tables is described in section 3 of this document.

That normalisation has the advantage that the database becomes much more compact, which is an advantage in terms of storage space, download time and response time. Also, we could reintroduce the indexes on the tables, which improved the response time even further.

The drawback is that the database is more difficult to use; each meaningful query needs now joining to 4 or 5 reference tables.

For that reason, we have pre-programmed a few queries, which basically reconstruct the tables in the old format. Those queries are described in section 4 of this document.

Additionally, the codes used in the comprehensive database are now the same as the codes used in Eurobase.

#### **3. TABLES**

#### **3.1."DataWithAggregates" table**

The data from the surveys is stored in the table DataWithAggregates. The table has the following structure:

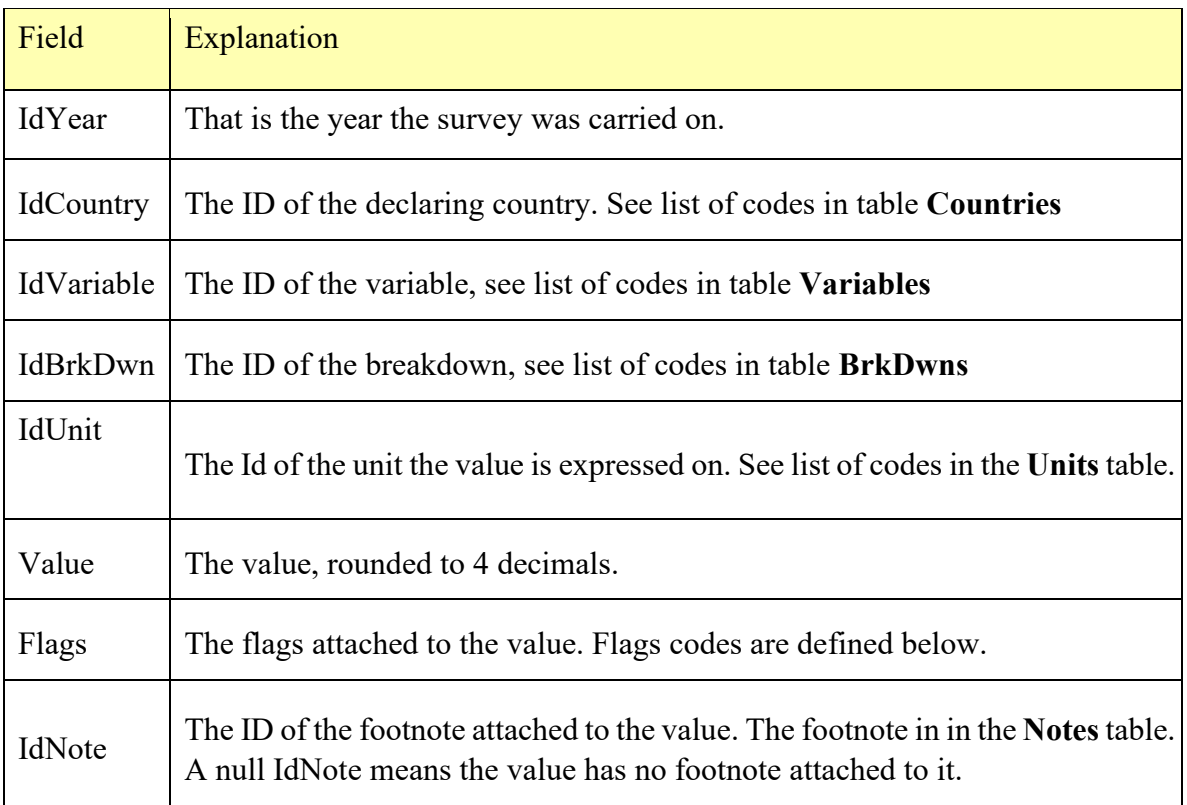

The flag codes used are defined as follows:

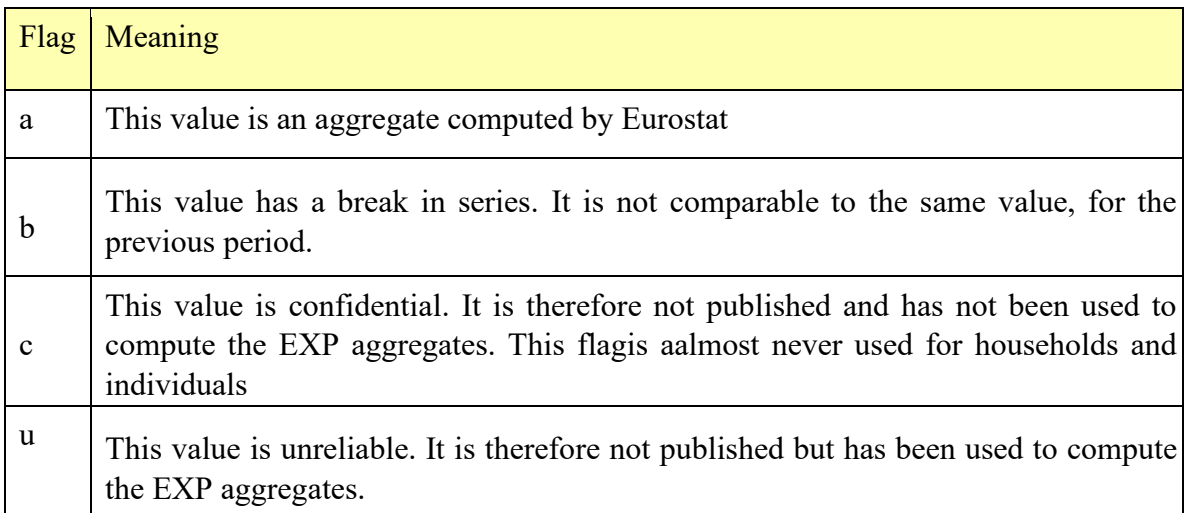

## **3.2."NotesWithAggregates" table**

On top of footnotes that apply to only one cell, there are footnotes that apply to a variable, to a breakdown or to a whole questionnaire. Those are in the "NotesWithAggregates" table. The table has the following structure:

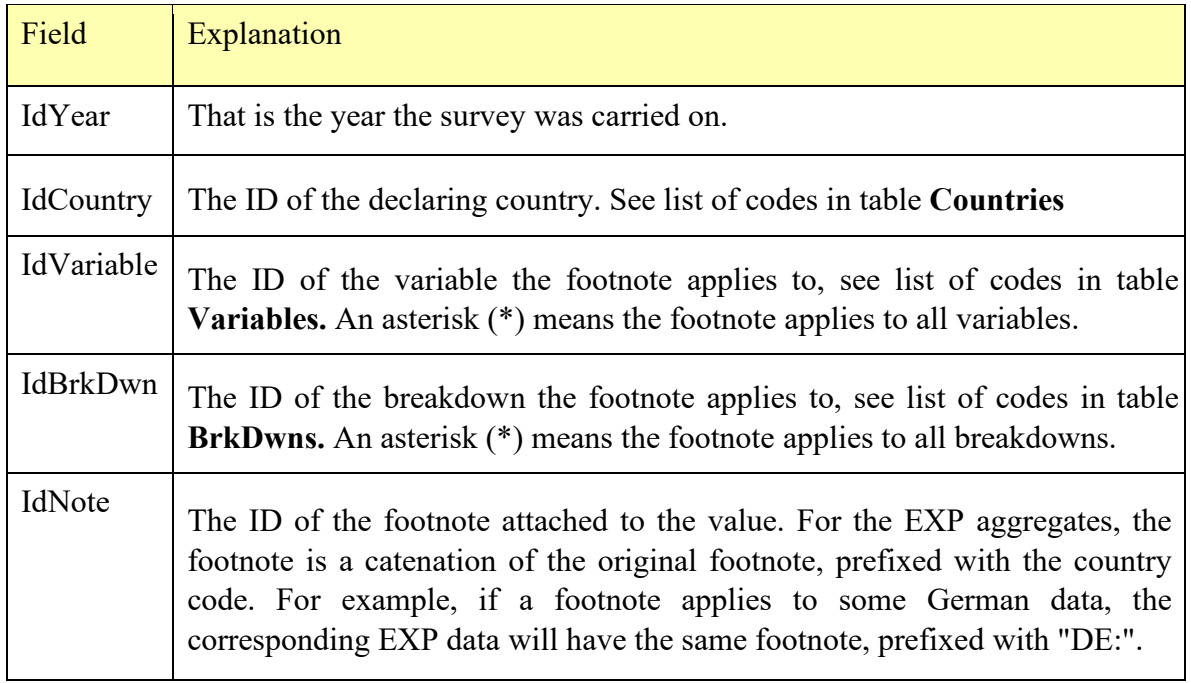

## **3.3."AggregContents" table**

Eurostat computes EXP aggregated data, when at least 55% of the countries representing 60% of the population have reported data. That means the user must have a way to know with countries have been used to compute the EXP aggregates. That is the purpose of the **"AggregContents"** table. Its structure is as follows:

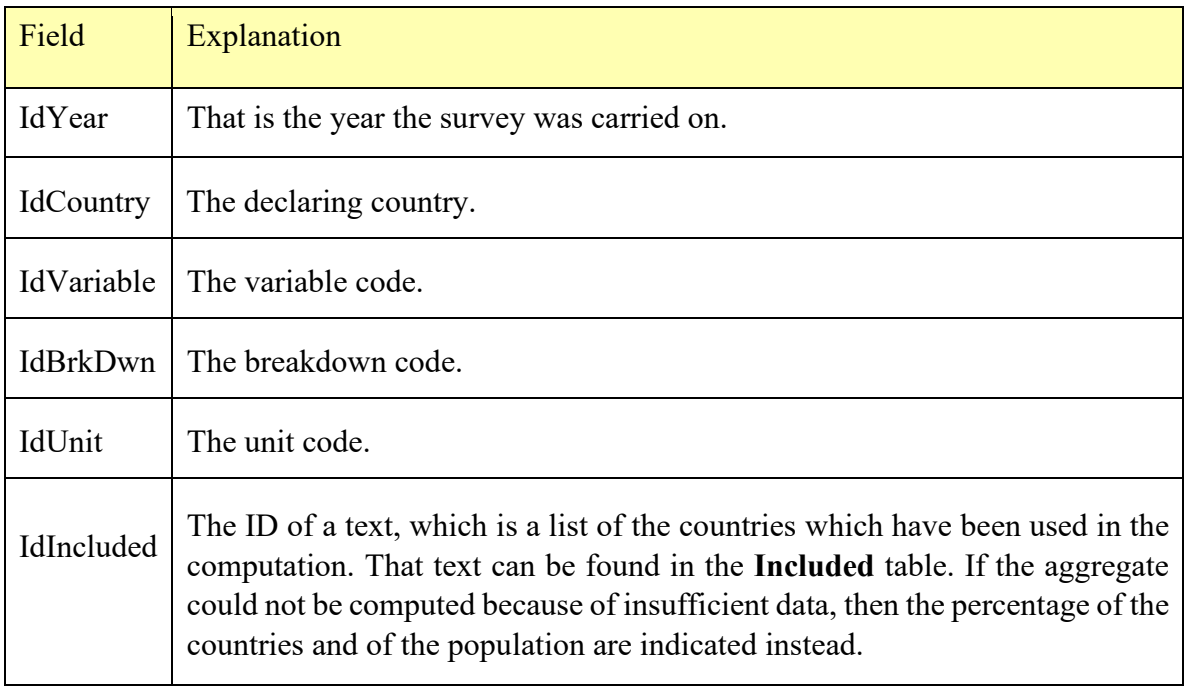

# **3.4."BrkDwns" reference table**

This table lists the breakdown codes used. The breakdown codes are now the Eurobase codes. They are no longer year dependent.

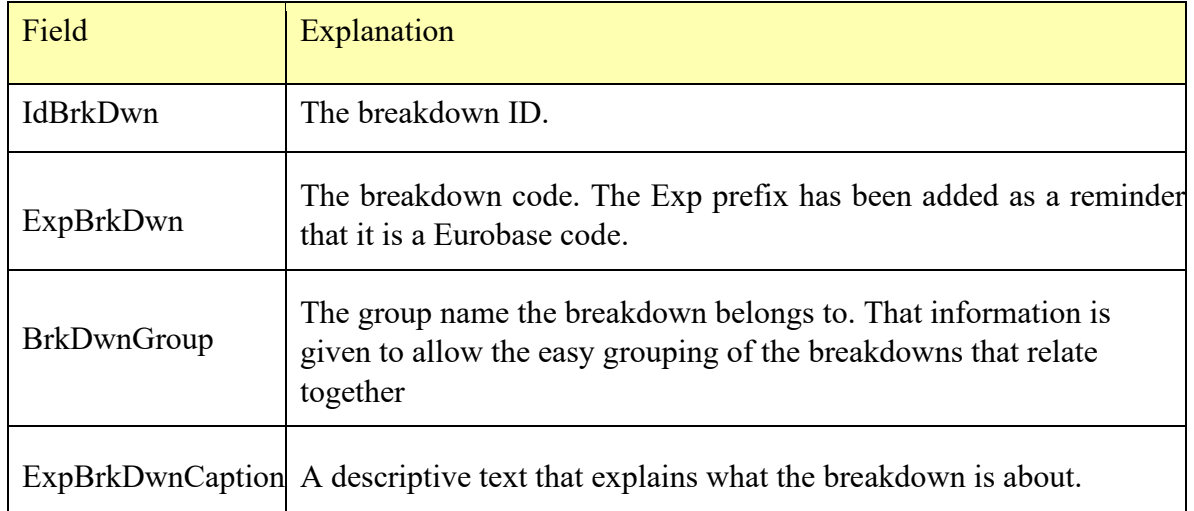

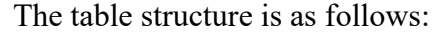

# **3.5."Countries" reference table.**

This table lists the country codes used. The table structure is as follows:

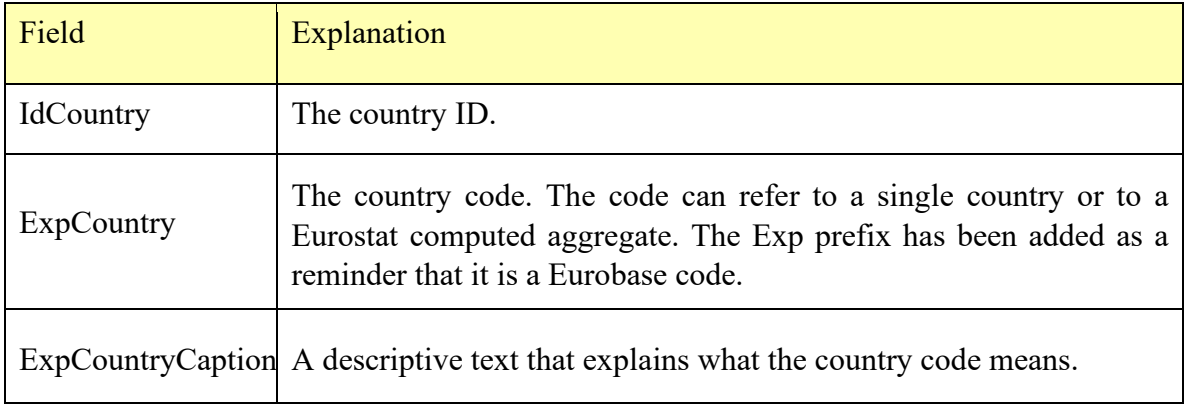

# **3.6."Included" reference table.**

This table lists the country codes used. The table structure is as follows:

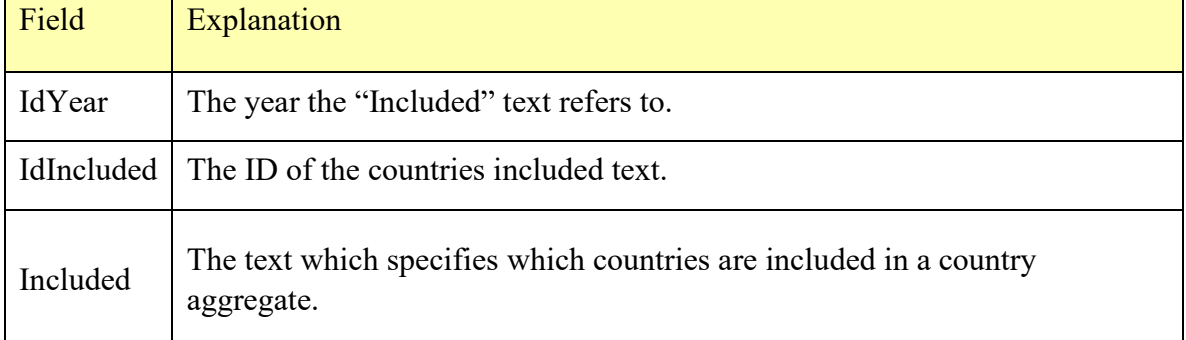

# **3.7."Notes" reference table**

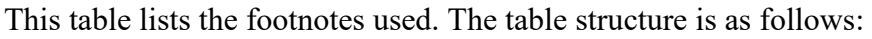

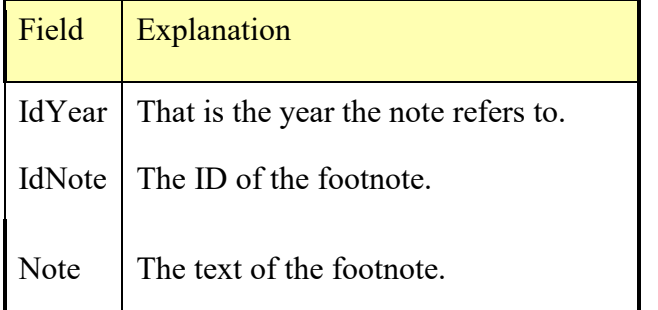

# **3.8."Units" reference table.**

This table lists the unit codes used. The unit codes are now the Eurobase codes. They are no longer year dependent. The table structure is as follows:  $\overline{\phantom{a}}$ 

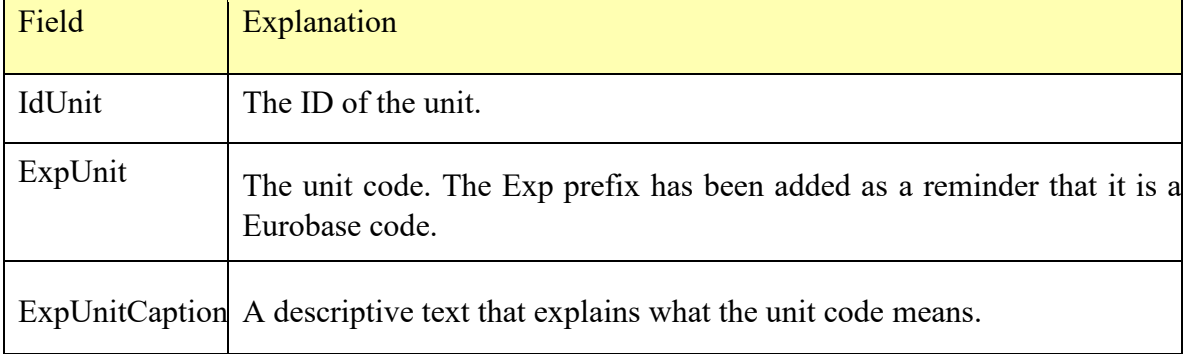

## **3.9."Variables" reference table**

This table lists the variable codes used. The variable codes are now the Eurobase codes. They are no longer year dependent. The table structure is as follows:

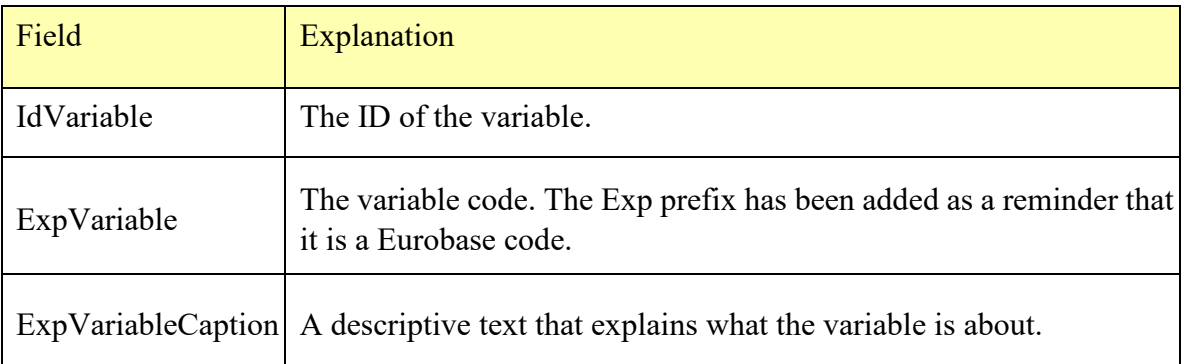

# **3.10. "Recent Updates" reference table.**

This table lists when the database was last updated. The table structure is as follows:

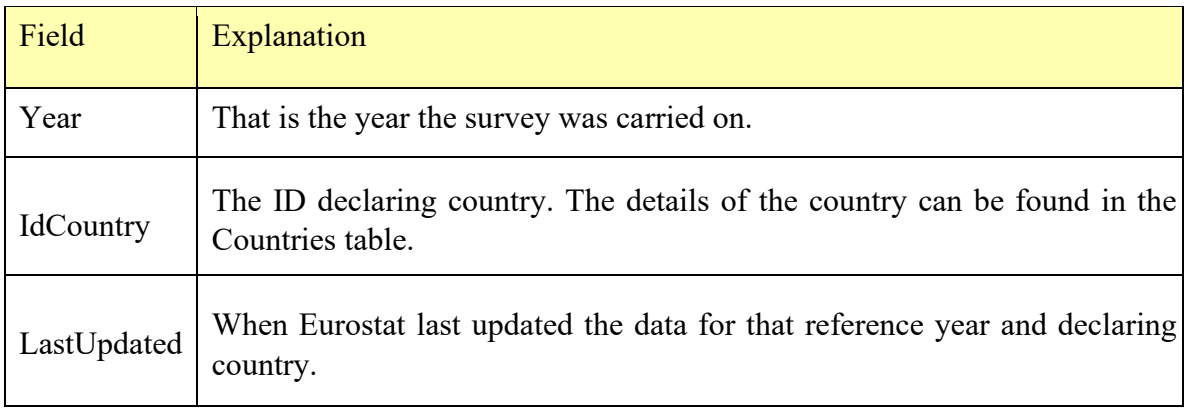

# **4. QUERIES**

# **4.1."View DataWithAggregates" query**

This view is identical to the DataWithAggregates table, but the IDs have been replaced by the codes from the respective reference tables. The view has the following structure:

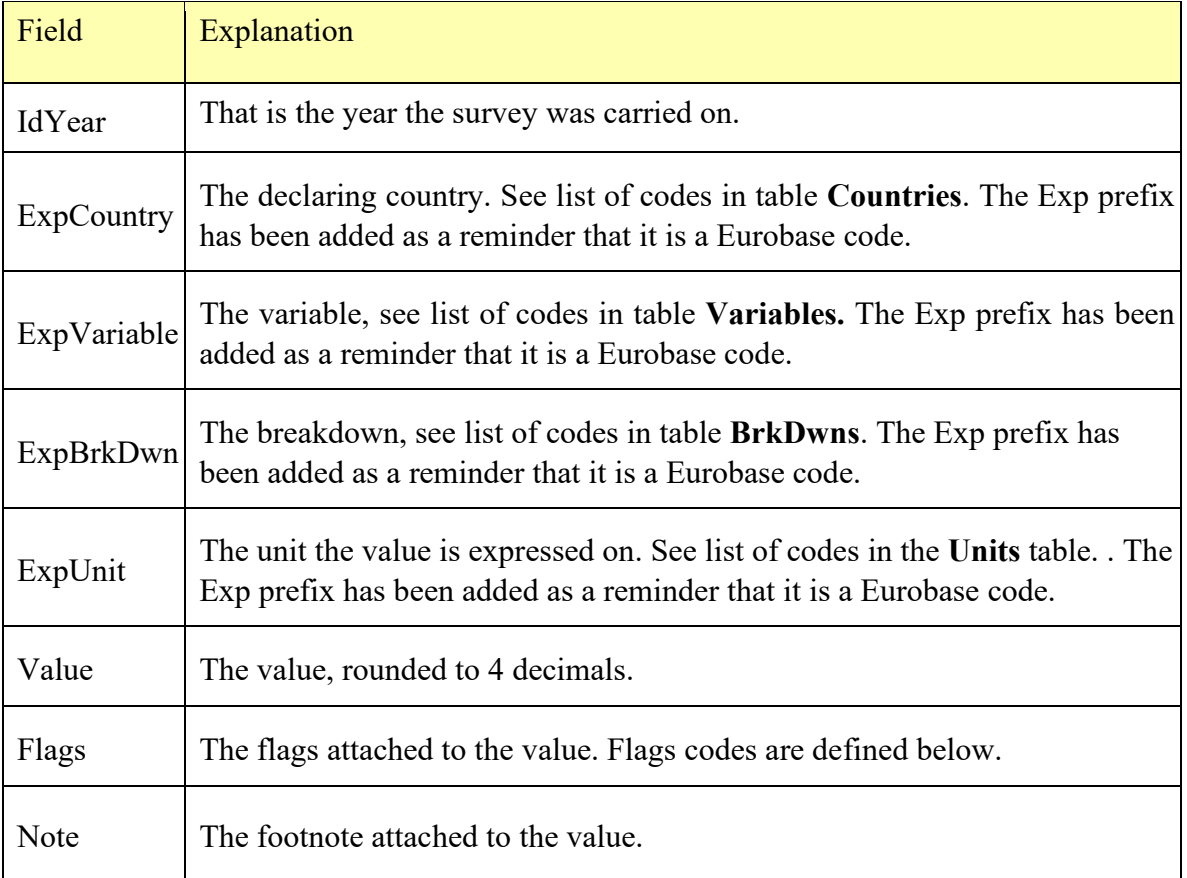

The flags code used are defined as follows:

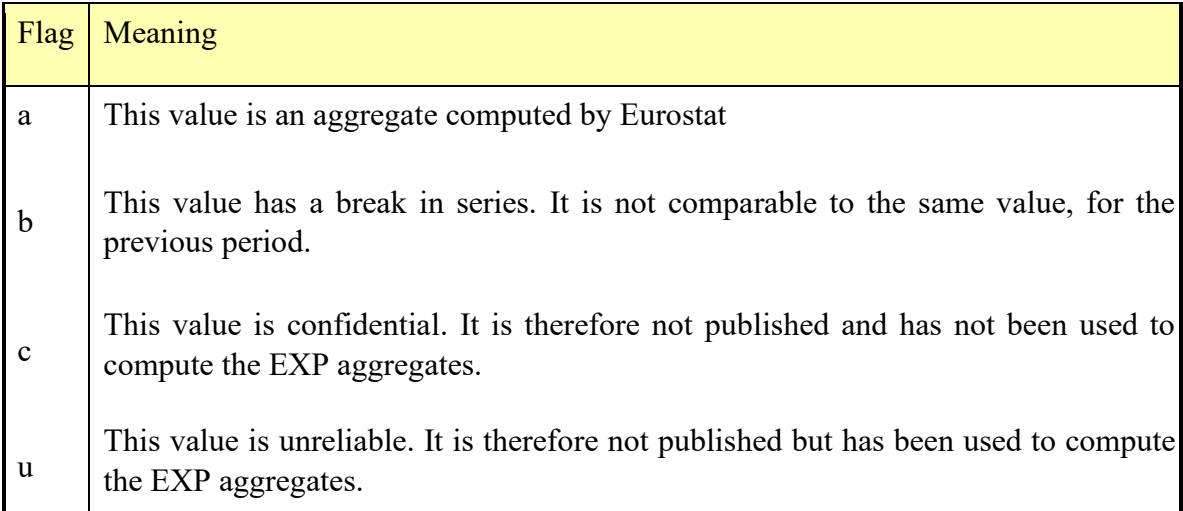

# **4.2."View NotesWithAggregates" query**

On top of footnotes that apply to only one cell, there are footnotes that apply to a variable, to a breakdown or to a whole questionnaire. This view is identical to the NotesWithAggregates table, but the IDs have been replaced by the codes from the respective reference tables. The view has the following structure:

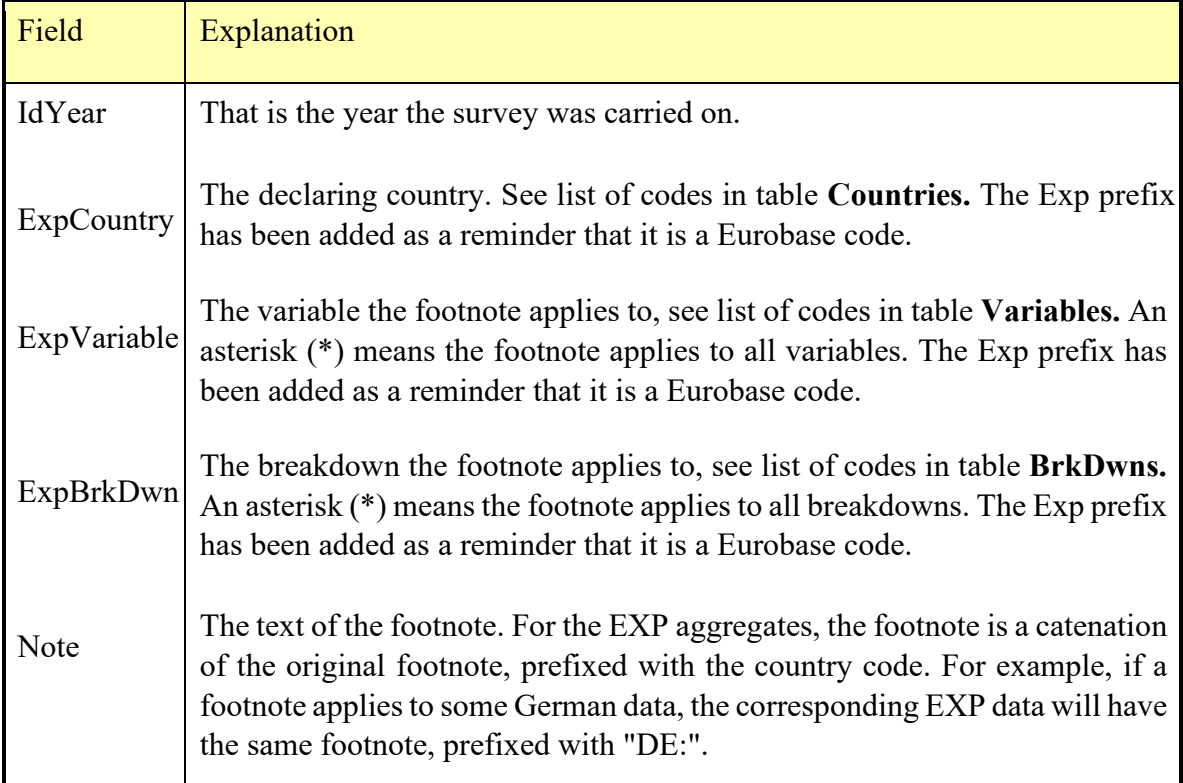

## **4.3."View AggregContents" query**

Eurostat computes EXP aggregated data, when at least 55% of the countries representing 60% of the population have reported data. That means the user must have a way to know with countries have been used to compute the EXP aggregates. That is the purpose of the **"**View AggregContents**"** query. This view is identical to the AggregContents table, but the IDs have been replaced by the codes from the respective reference tables. Its structure is as follows:

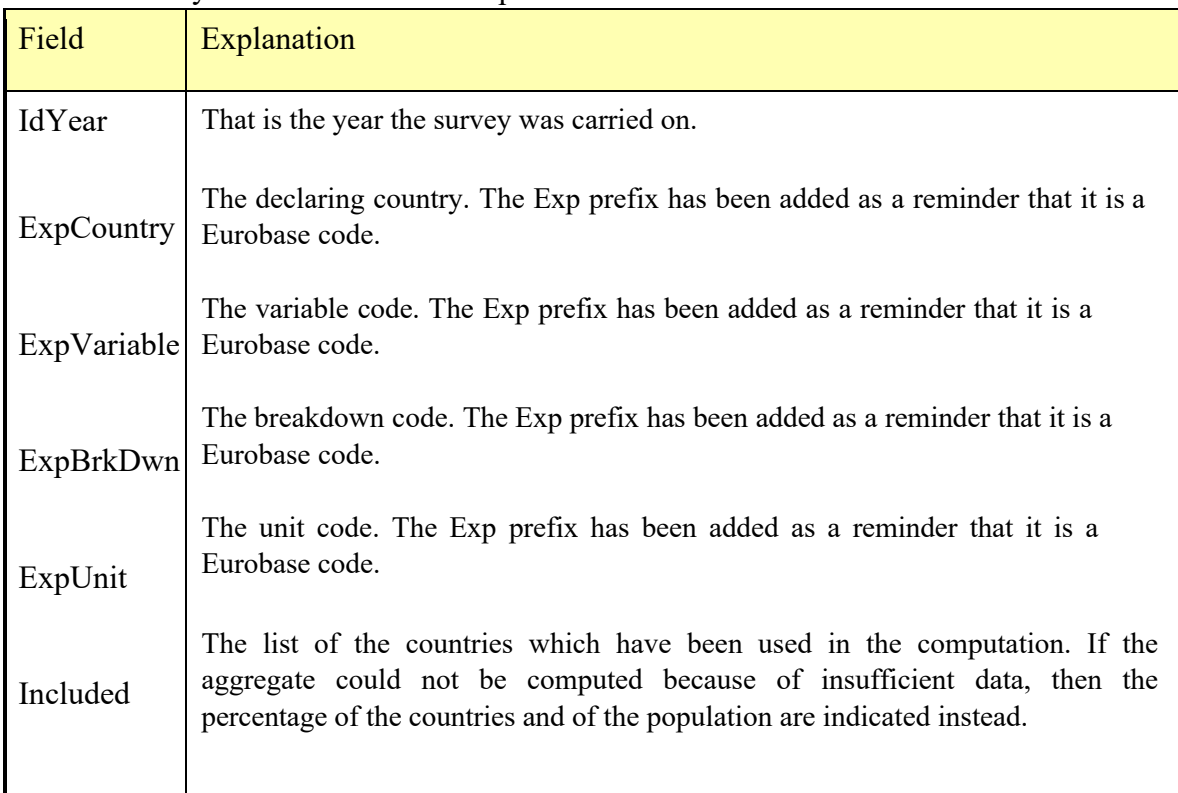

# **4.4."View RecentUpdates" query.**

This view lists when the database was last updated. It is identical to the RecentUpdates table, but the country IDs have been replaced by the codes from the Countries table. The view structure is as follows:

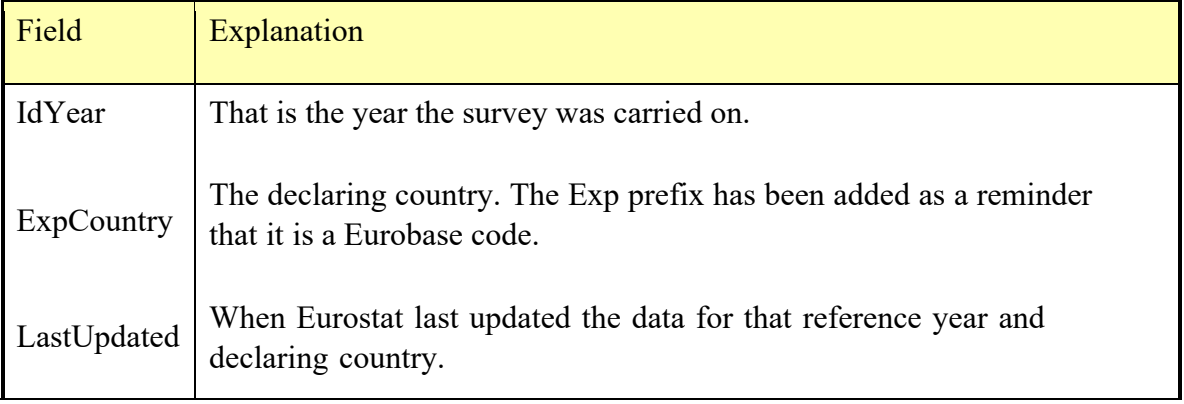

## **5. ADDITIONAL QUERIES**

Additional queries can easily be built to accommodate specific needs. They are included for your convenience.

We provide, as example, two kind of queries:

- Queries that reproduce the data from parts of the questionnaire,
- The Eurobase queries.